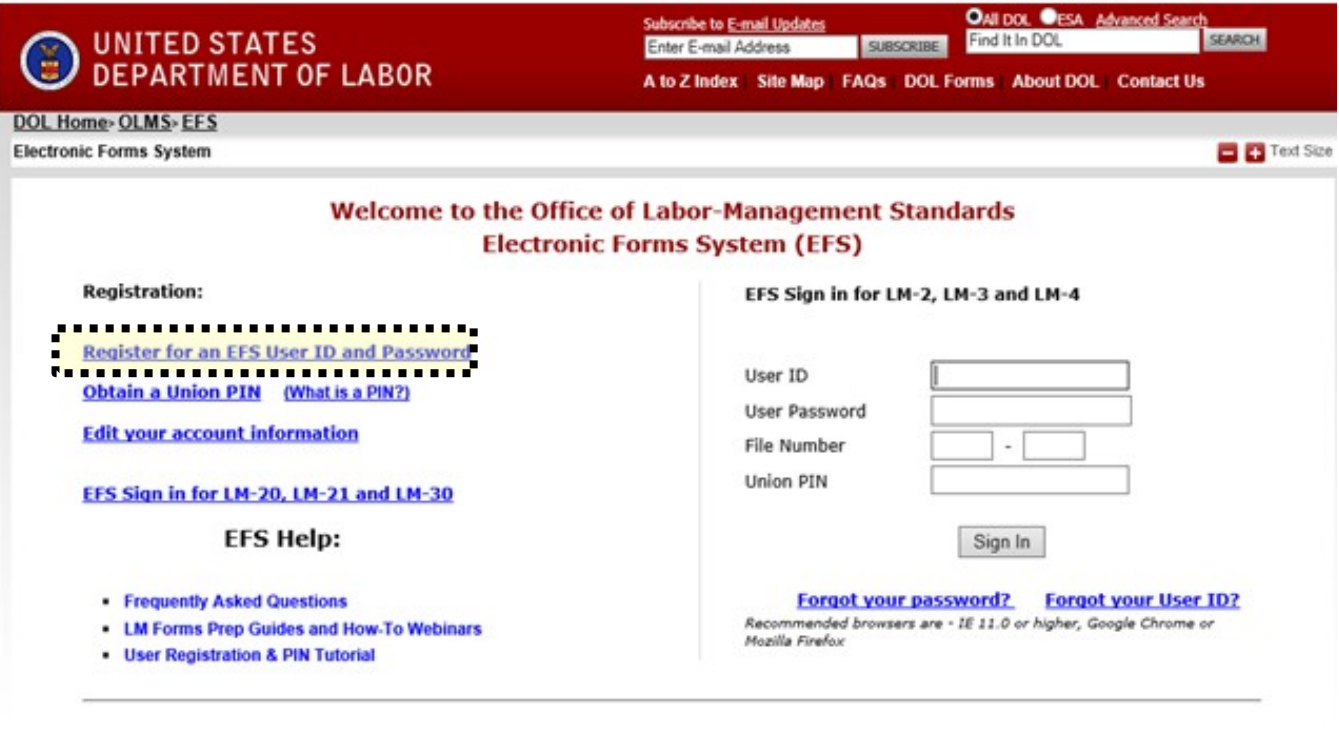

Freedom of Information Act | Privacy & Security Statement | Disclaimers | Important Web Site Notices

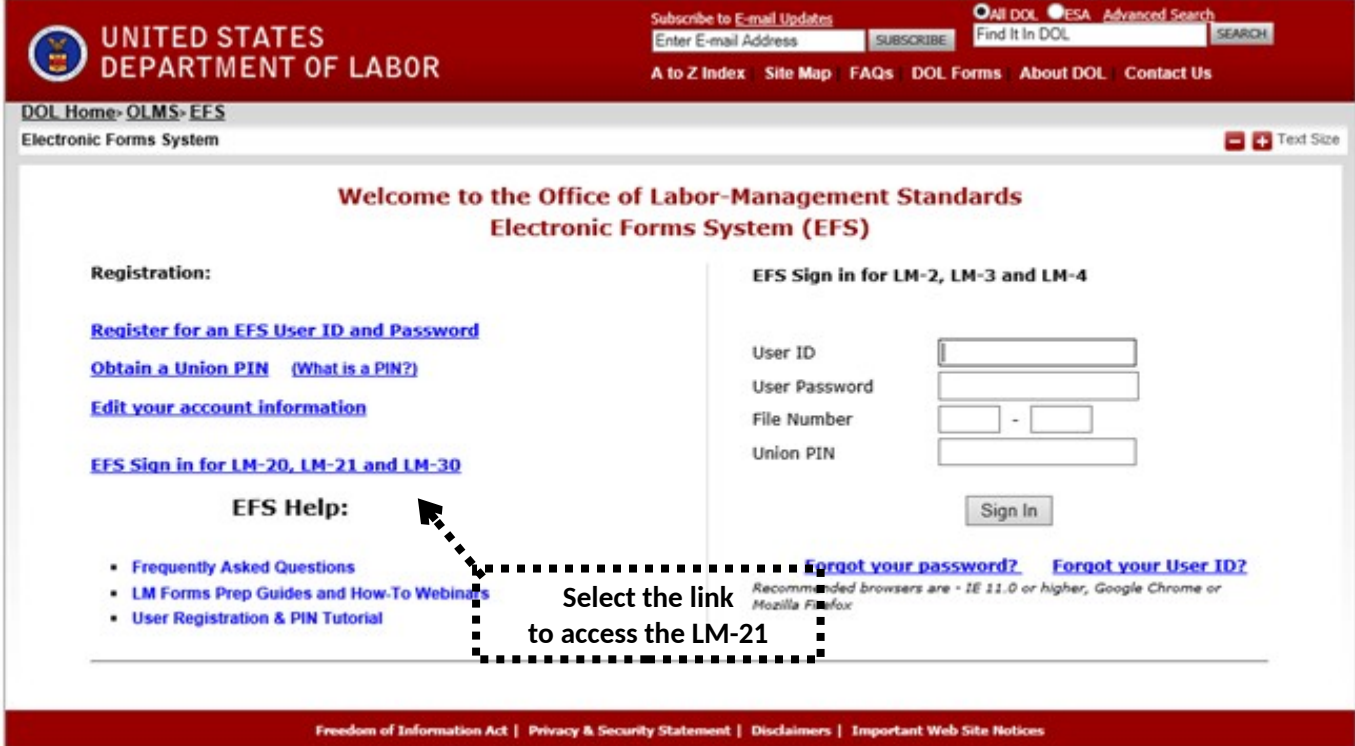

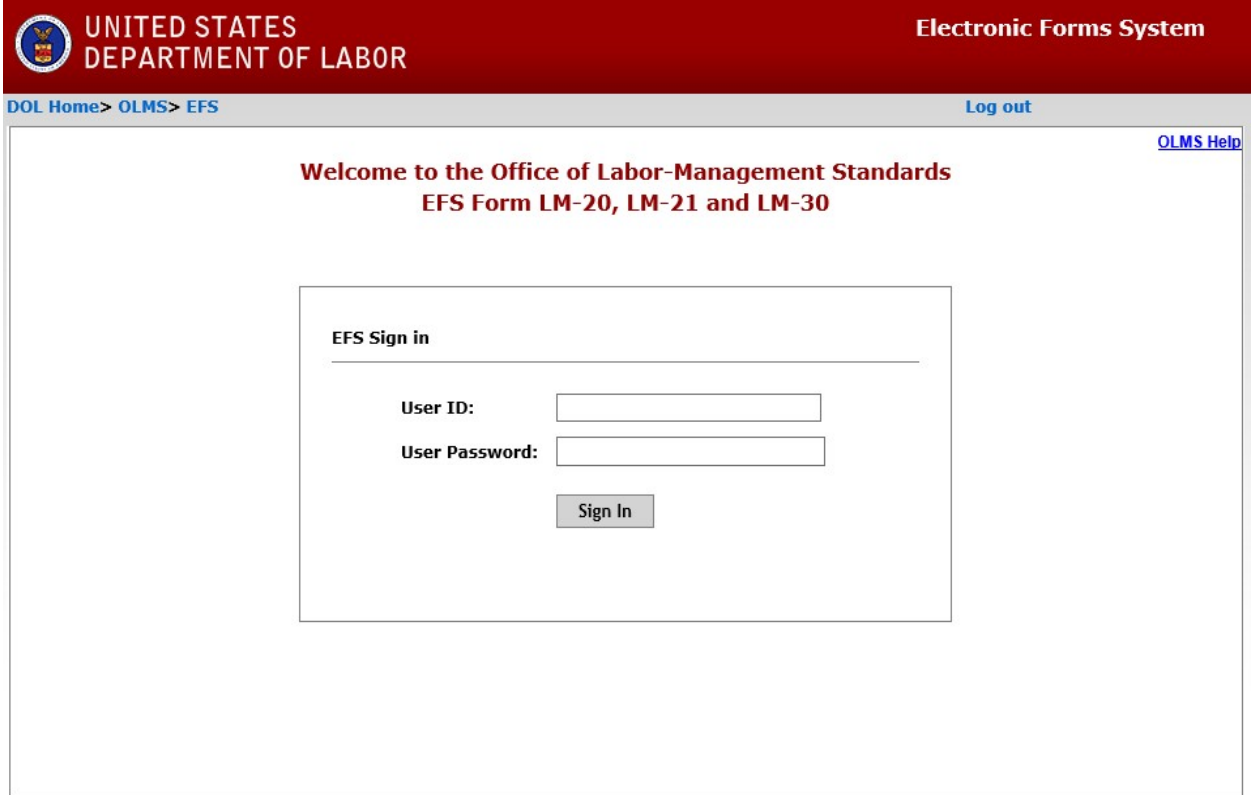

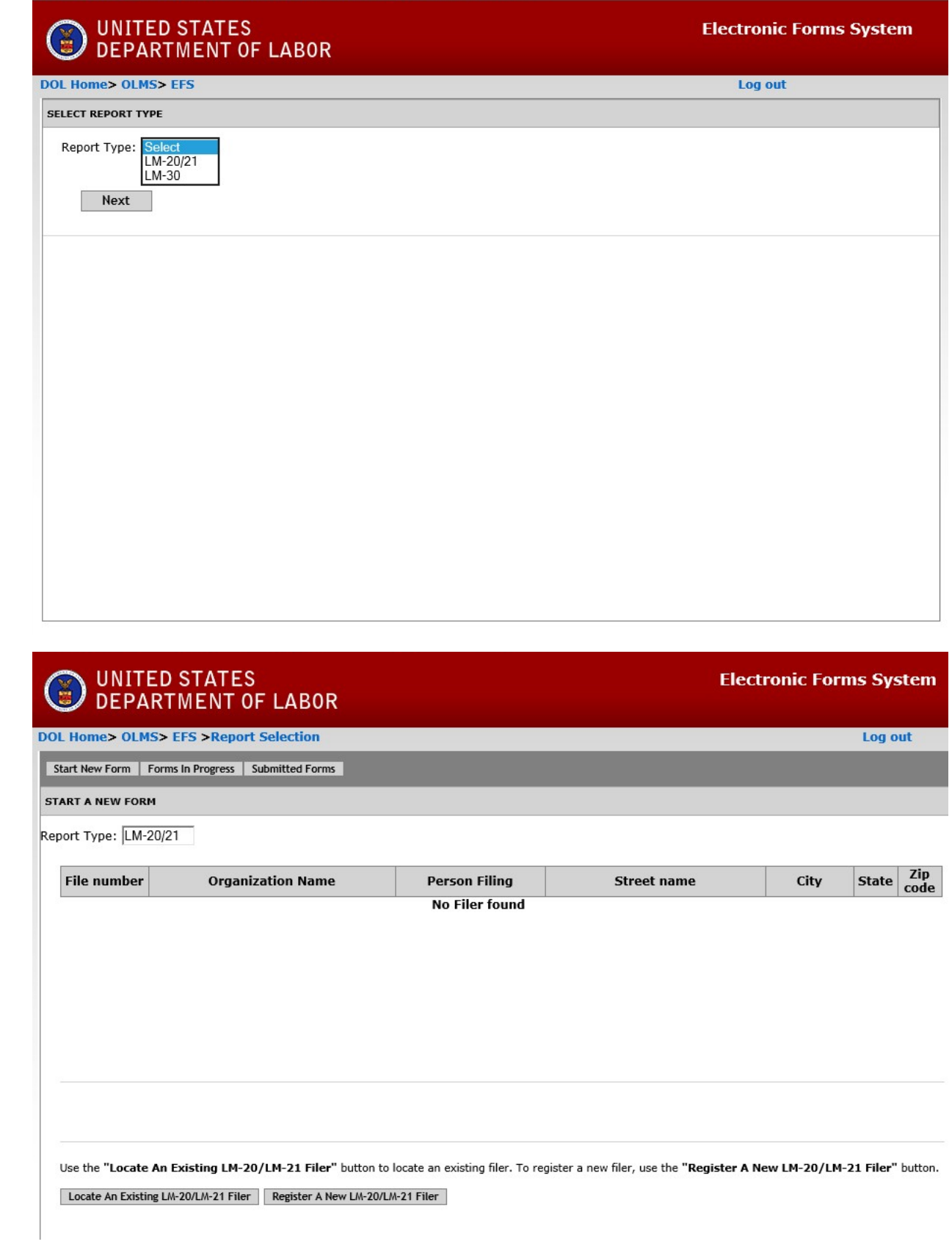

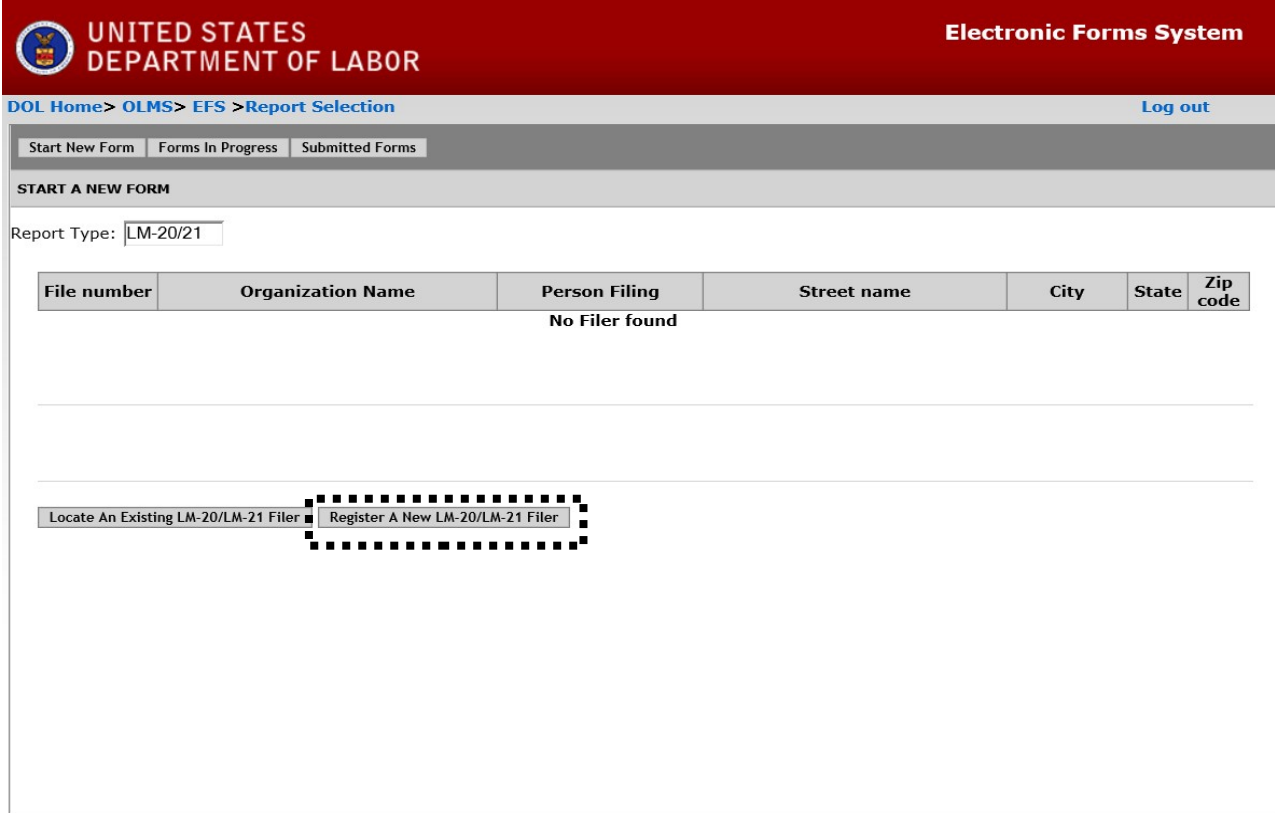

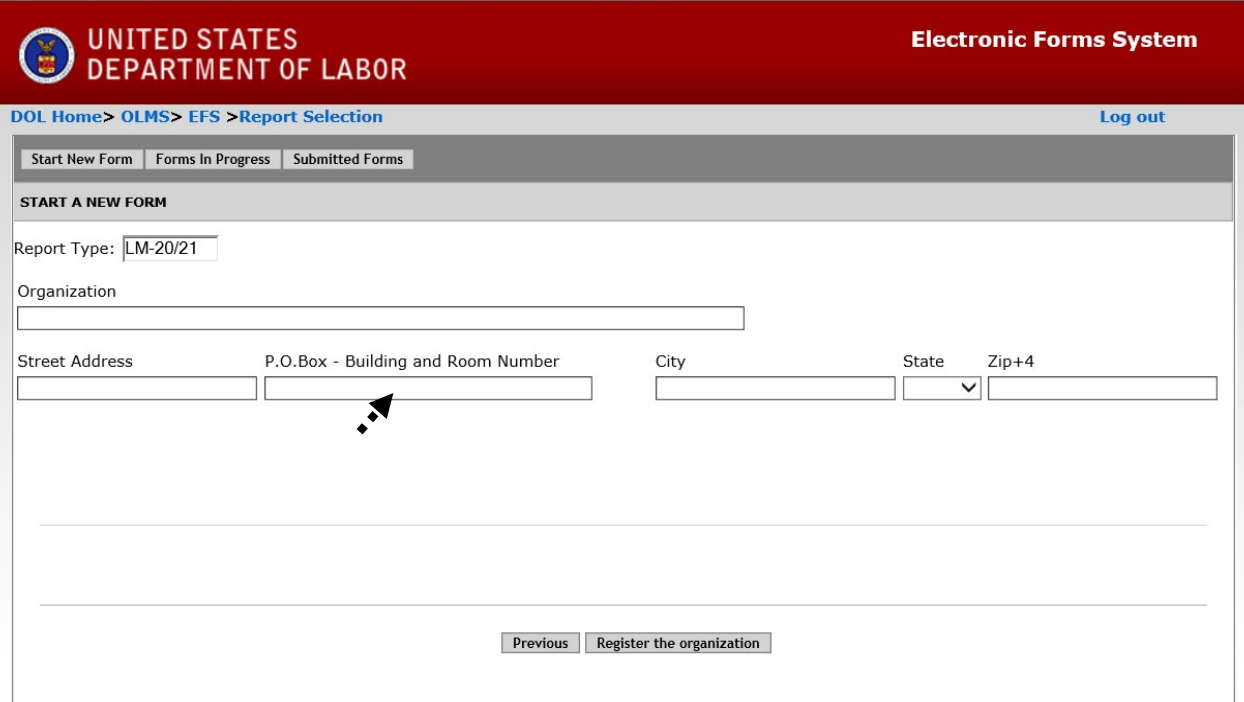

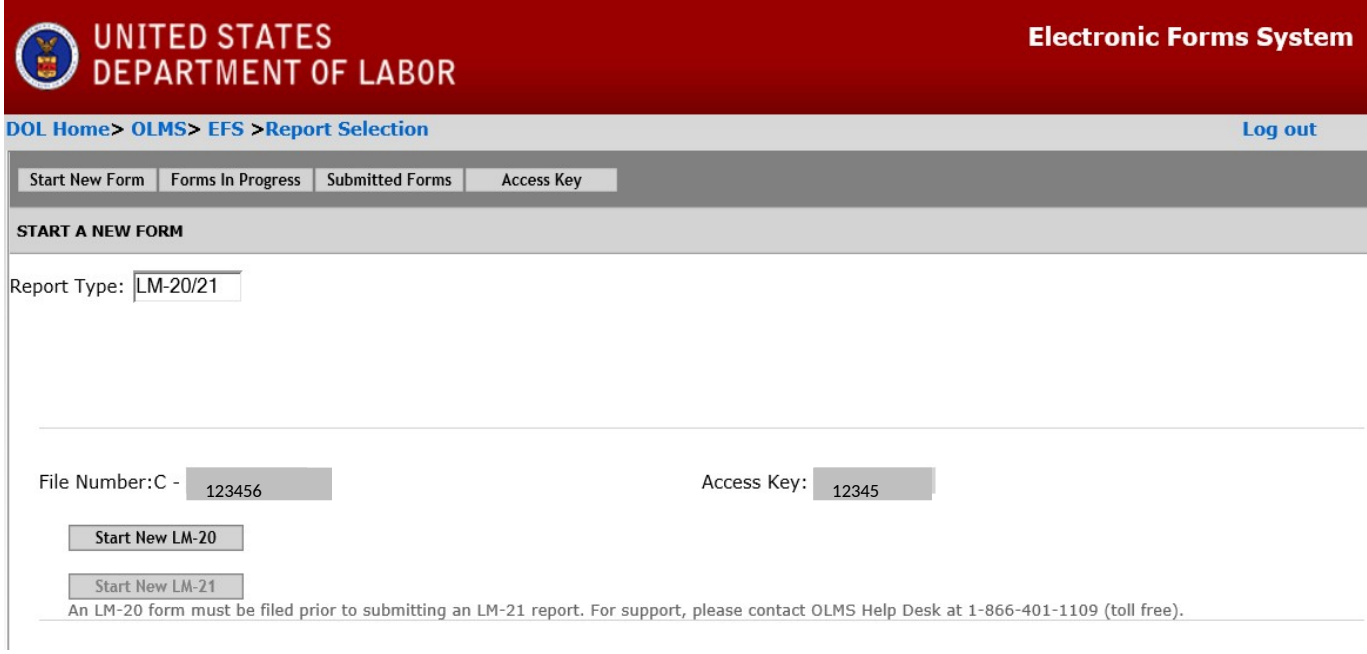

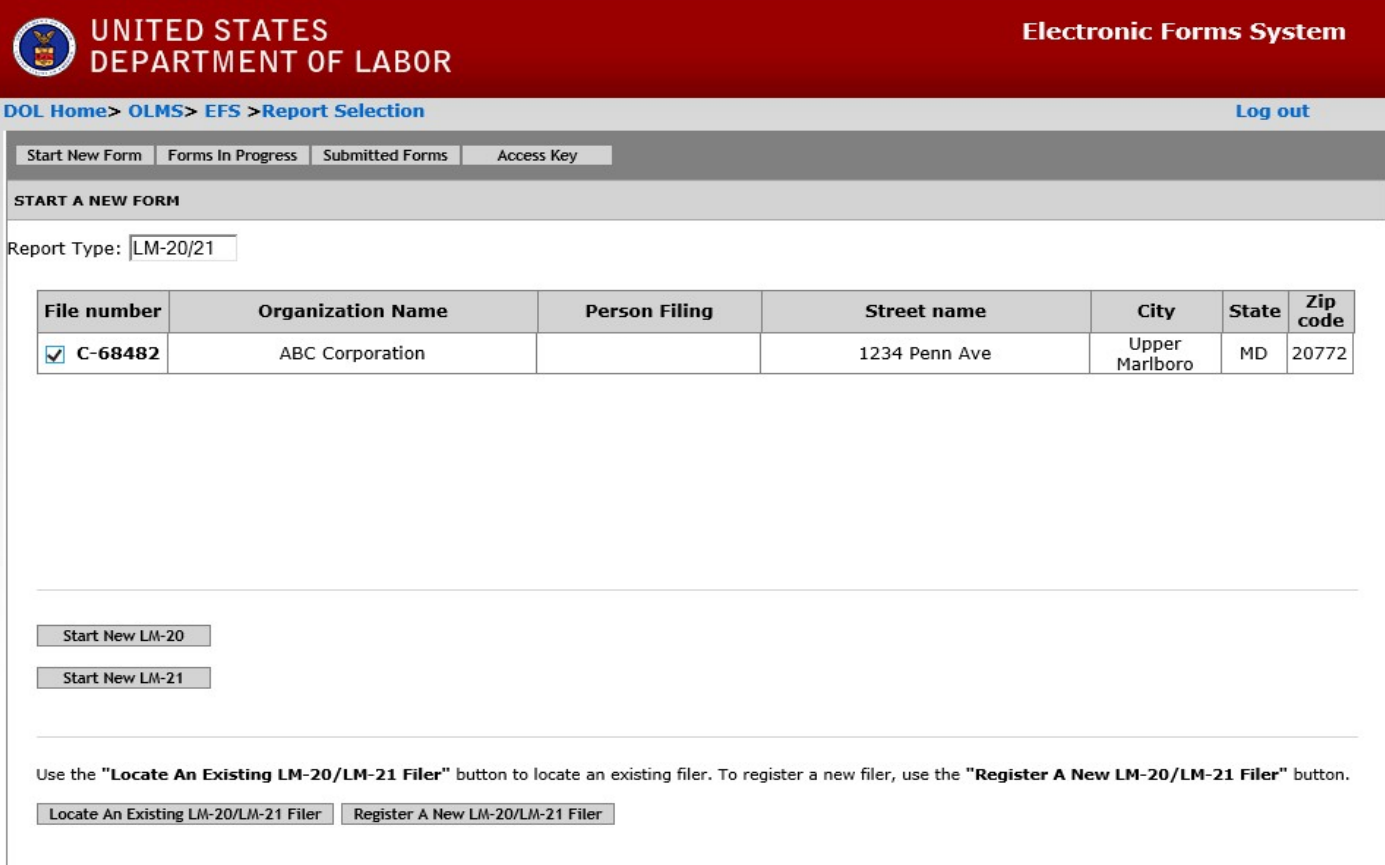

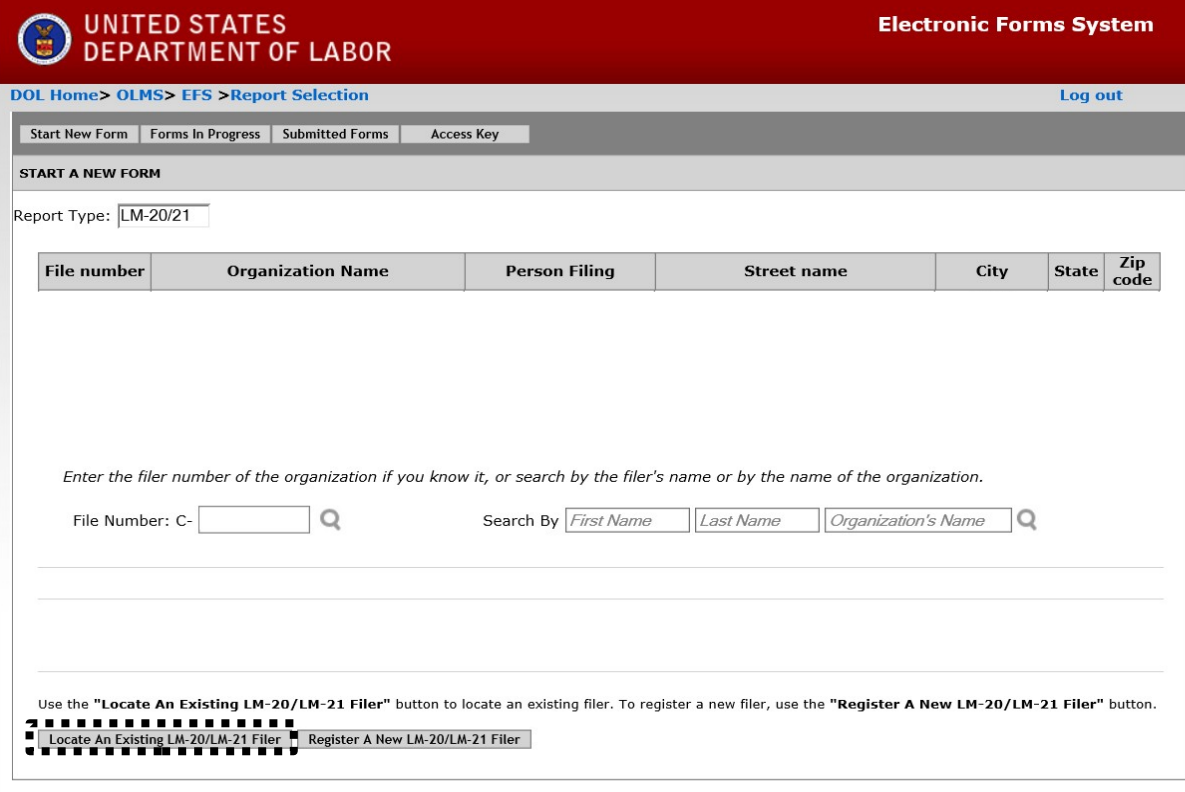

#### **Electronic Forms System**

Log out

#### **DOL Home> OLMS> EFS > Report Selection**

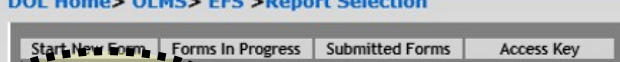

### FORME TH BROCHESS

**COLOR** 

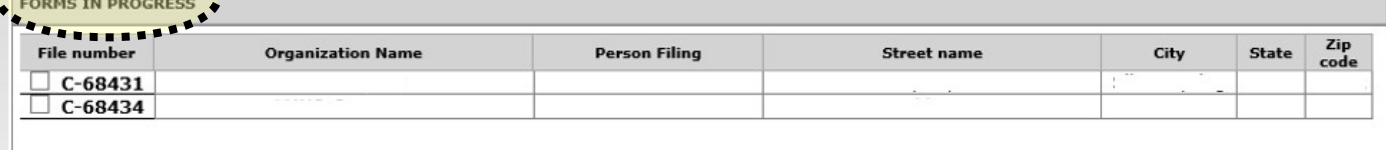

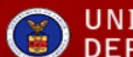

## UNITED STATES<br>
DEPARTMENT OF LABOR

#### **Electronic Forms System**

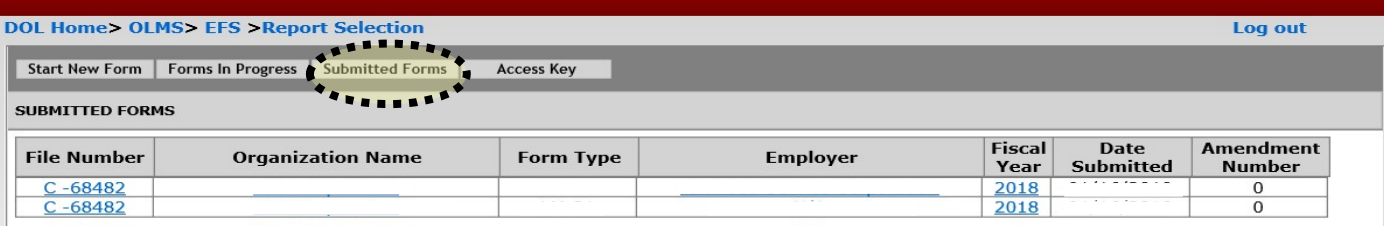

#### **Electronic Forms System**

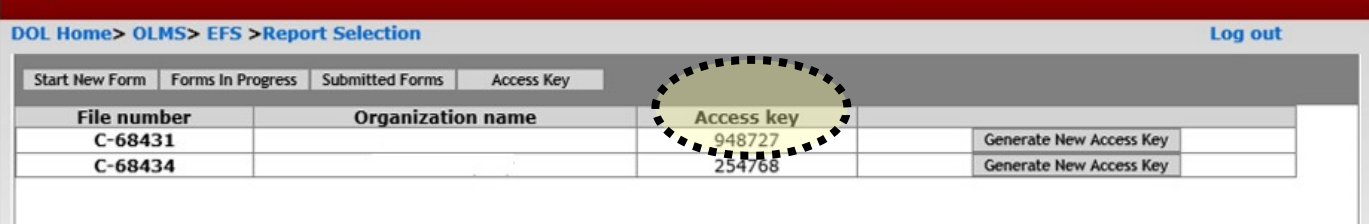

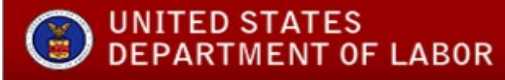

#### **Electronic Forms System**

Log out

#### **DOL Home> OLMS> EFS > Report Selection** Start New Form | Forms In Progress | Submitted Forms | Access Key

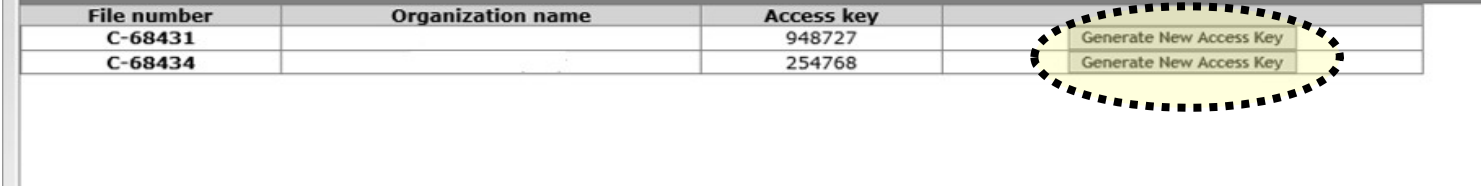

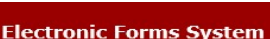

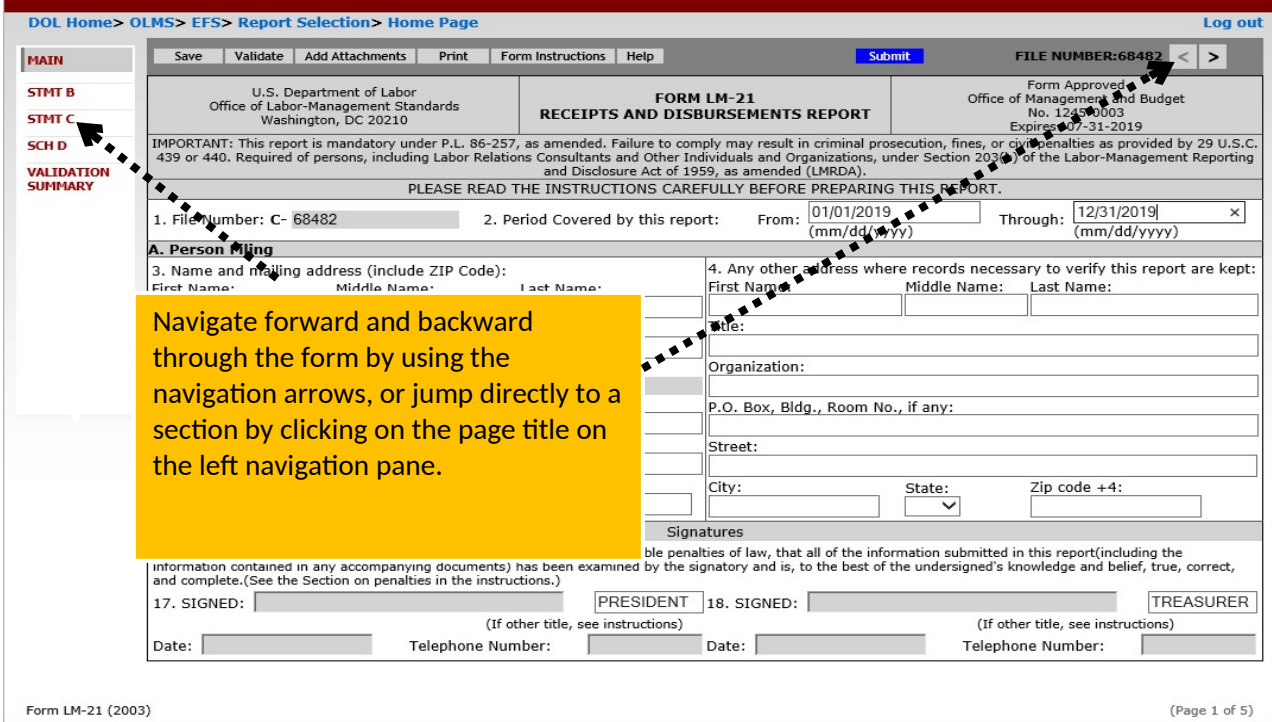

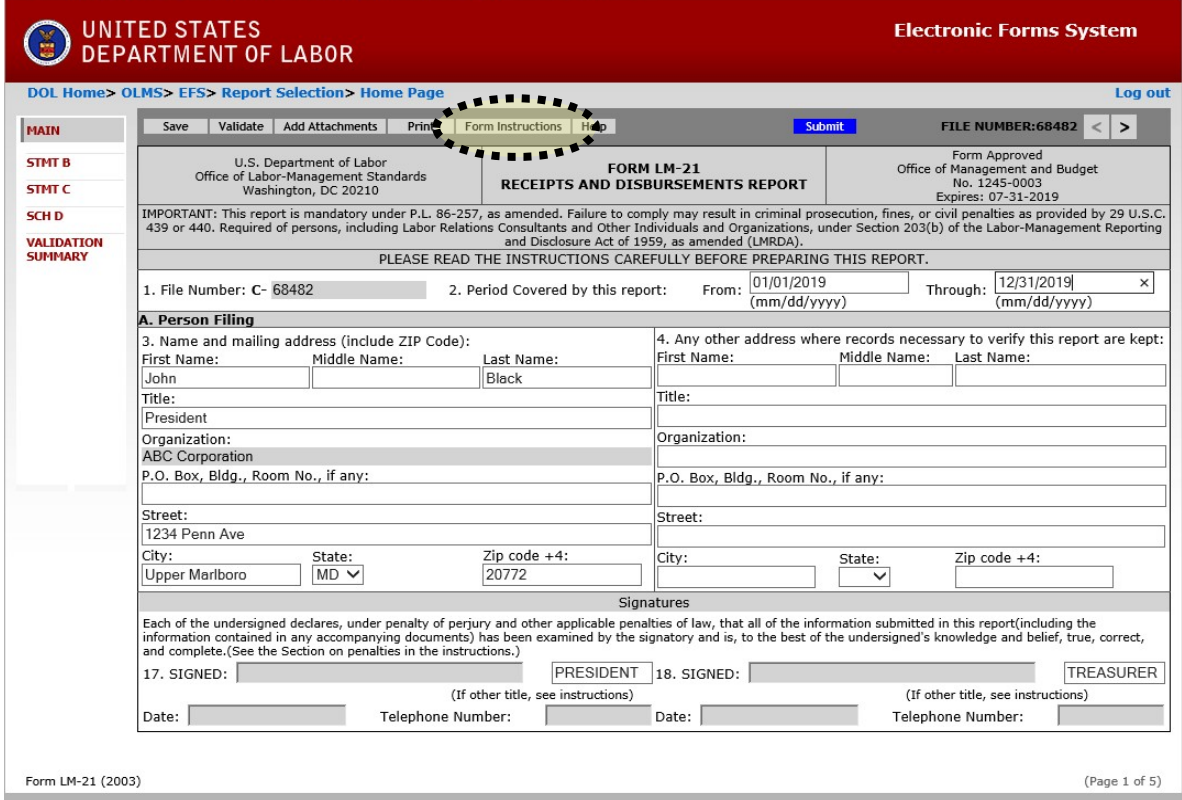

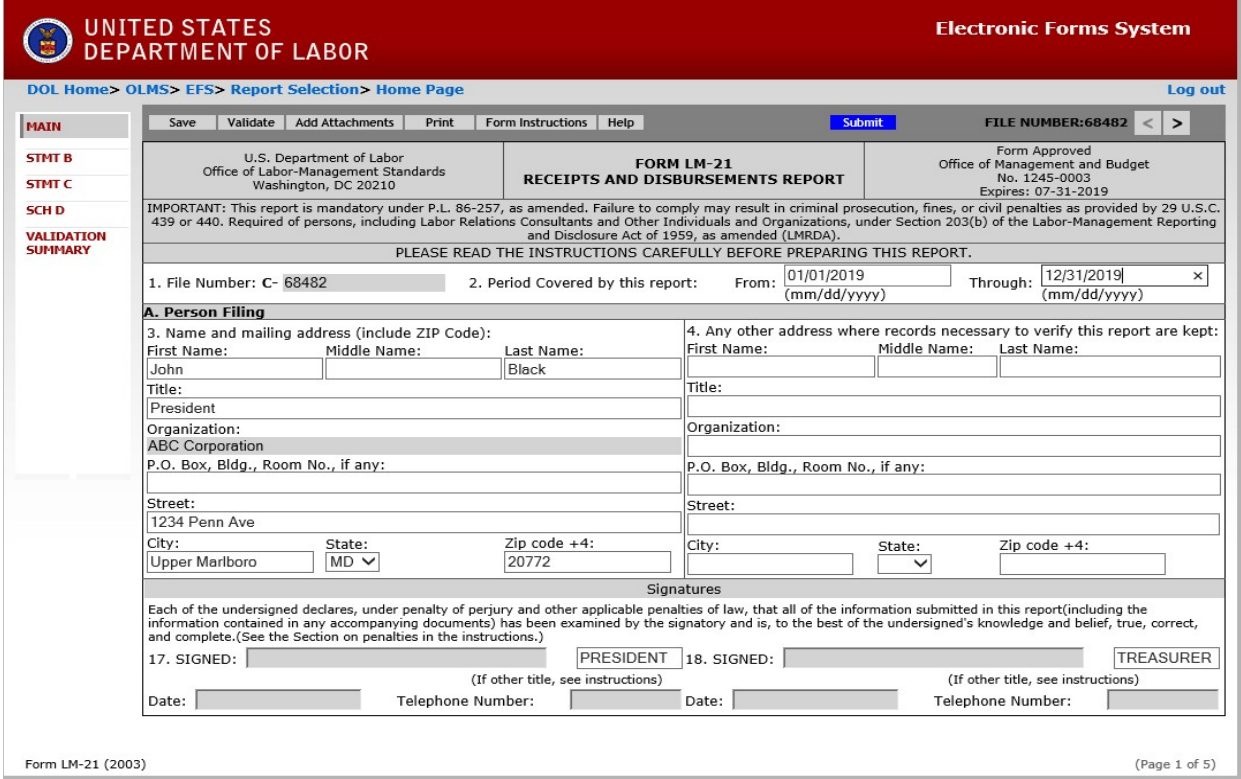

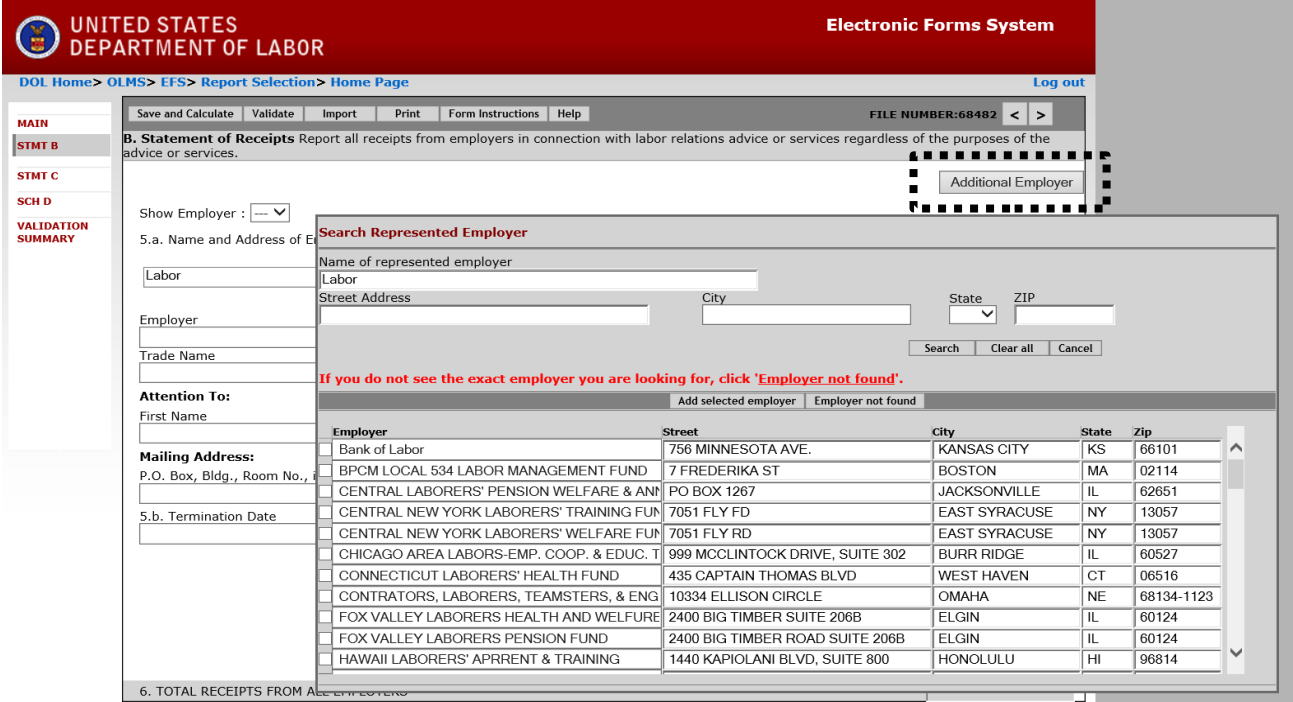

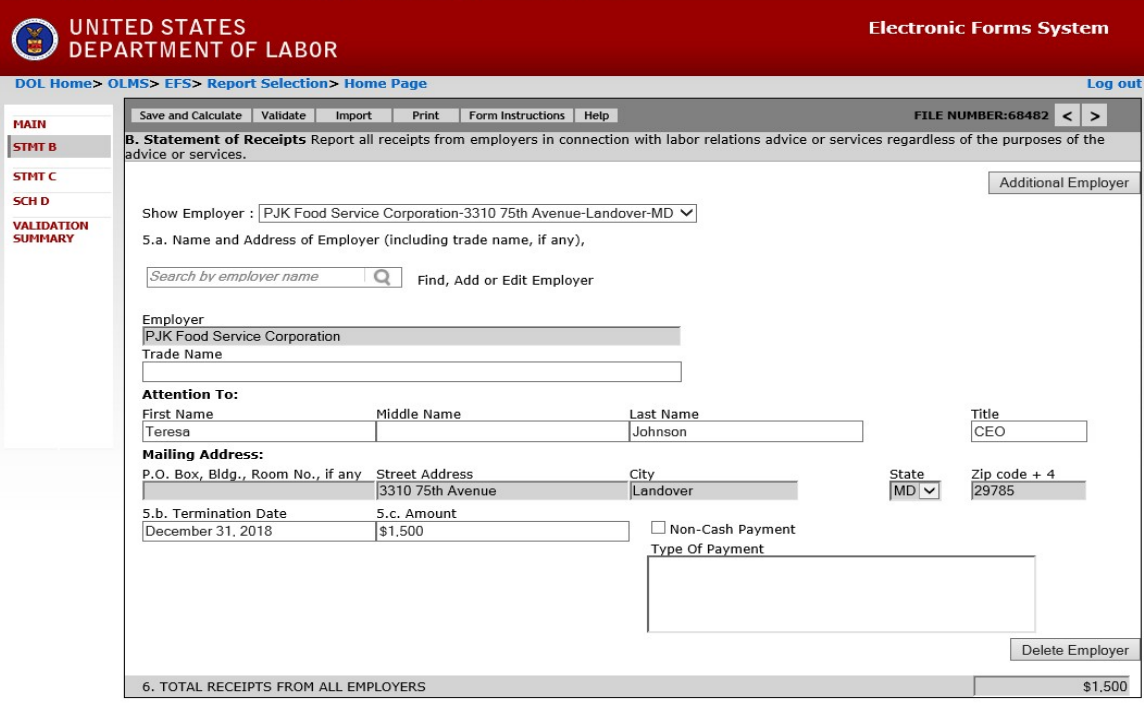

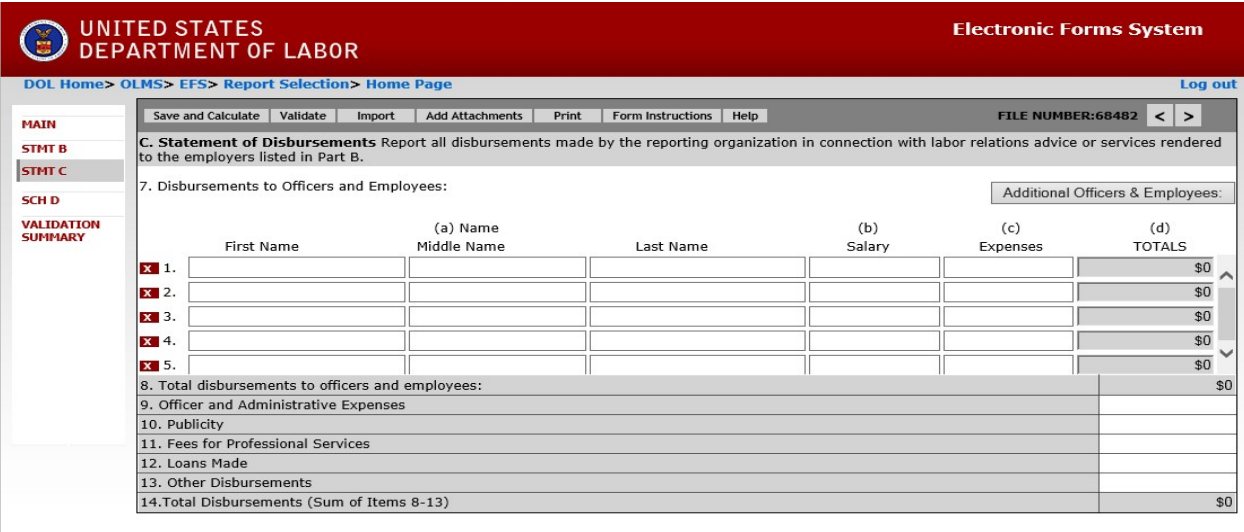

Form LM-21 (2003)

(Page  $3$  of  $5$ )

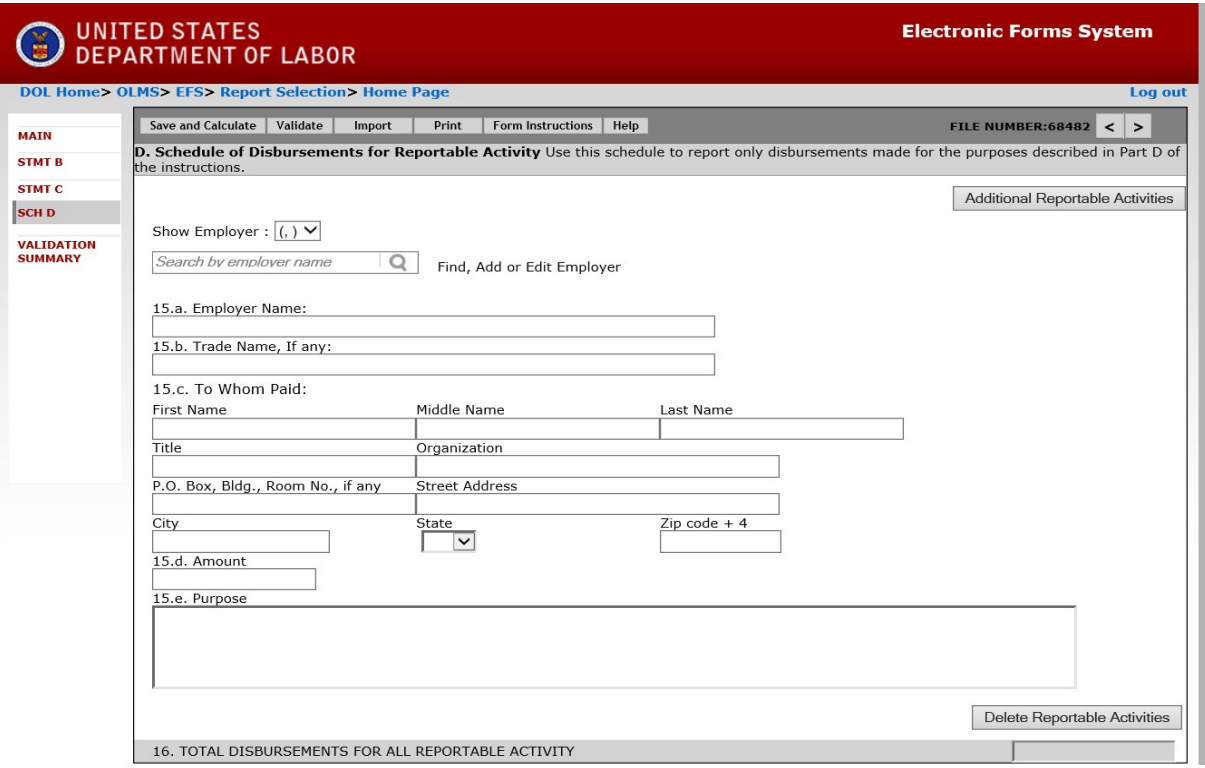

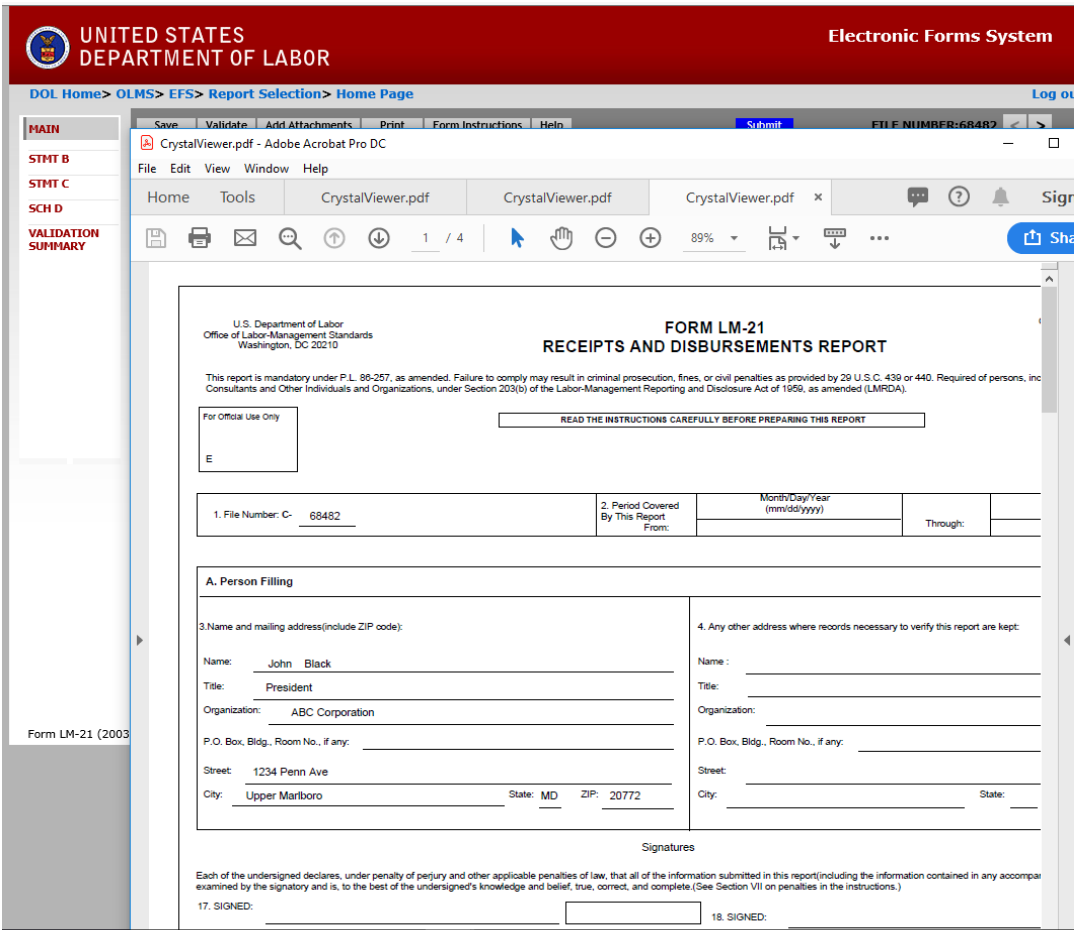

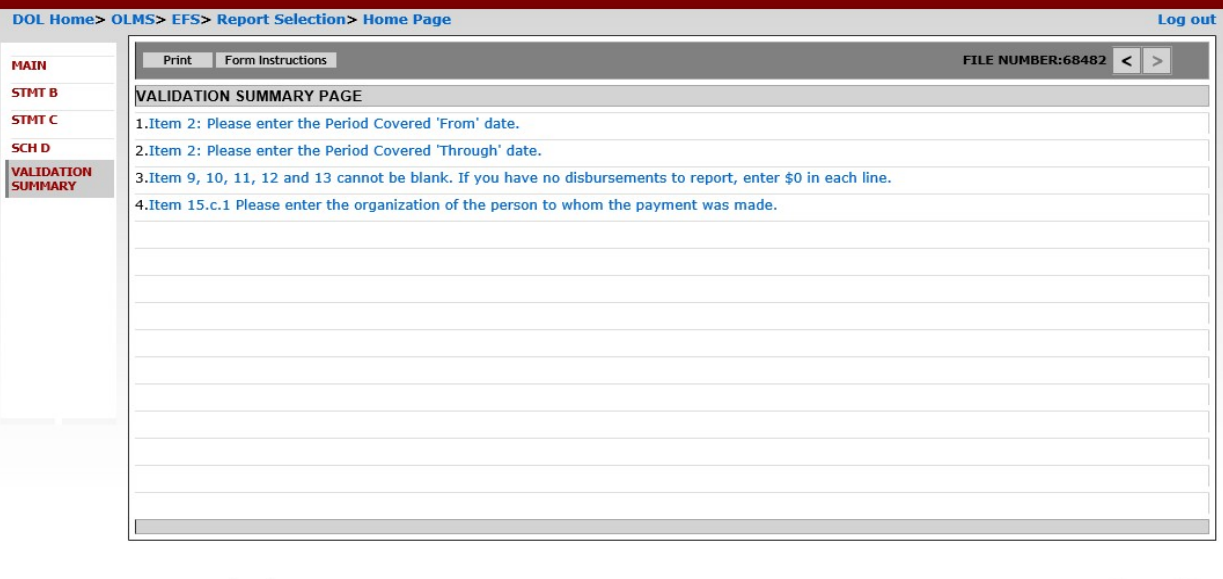

Form LM-21 (2003)

**Electronic Forms System** 

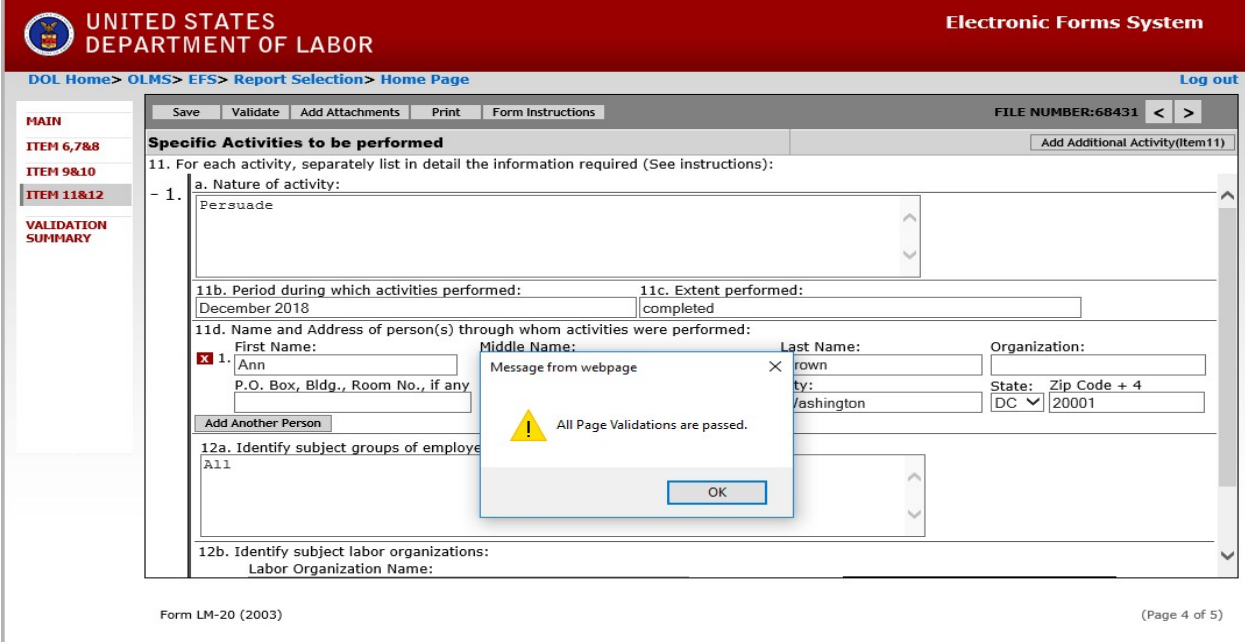

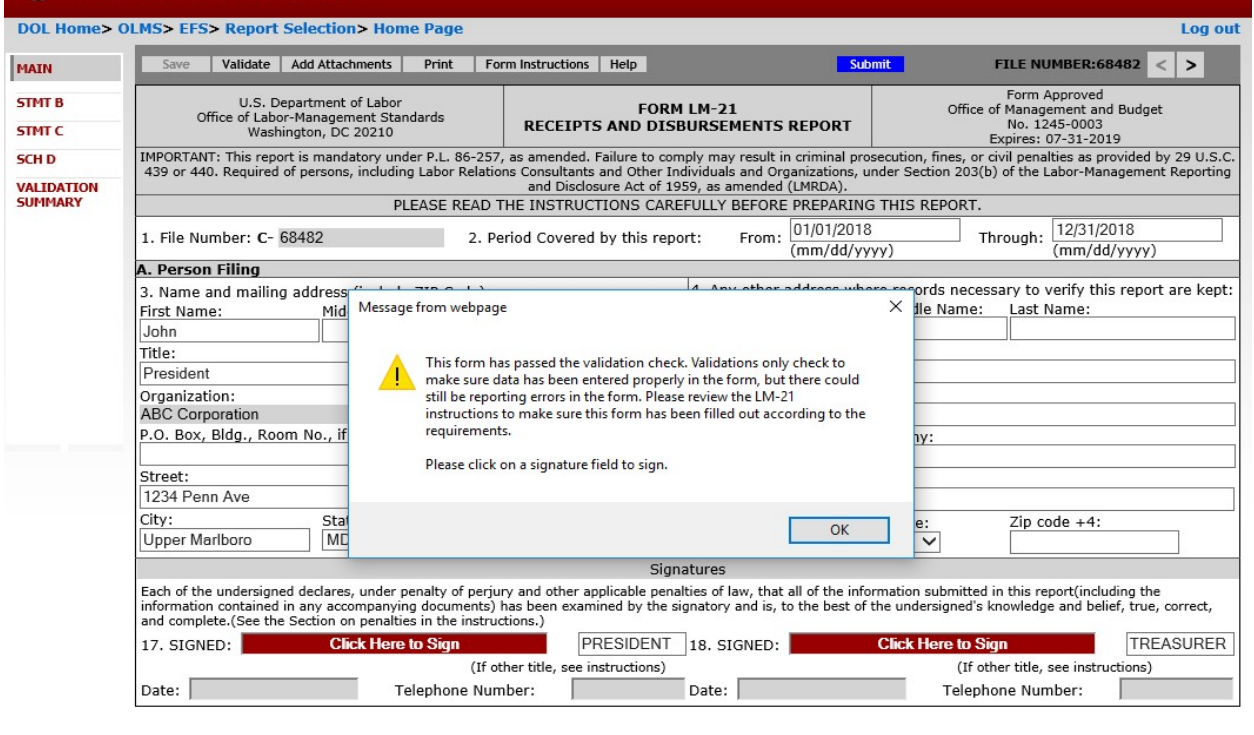

Form LM-21 (2003)

(Page  $1$  of  $5)$ 

**Electronic Forms System** 

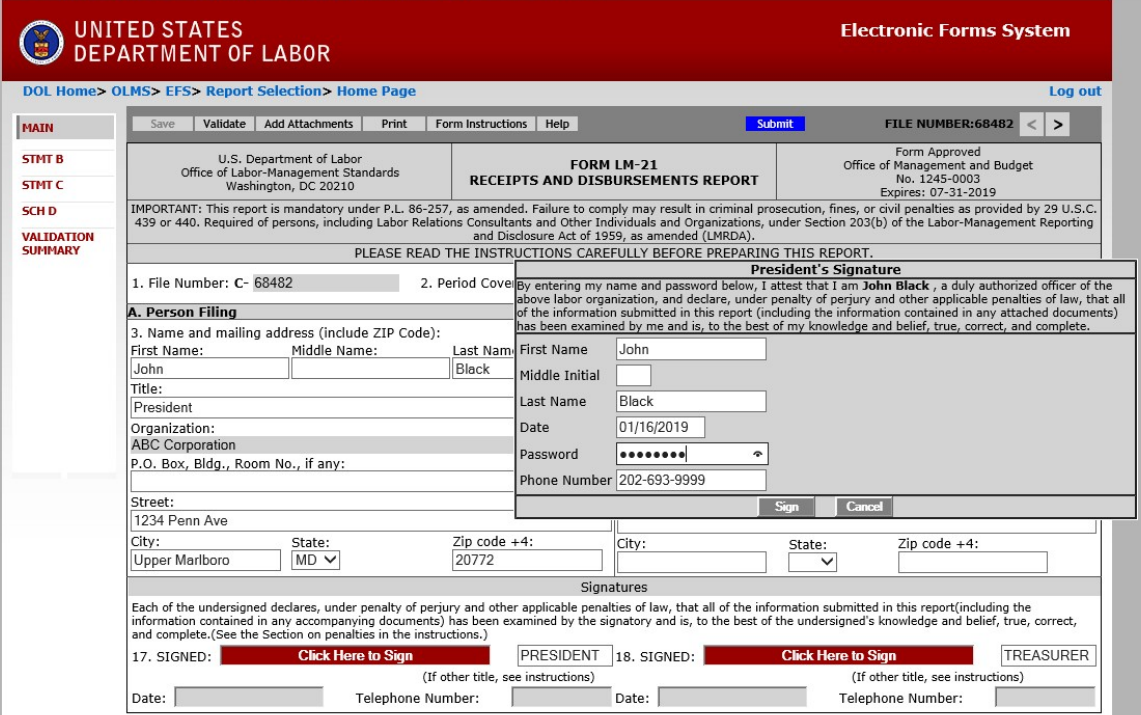

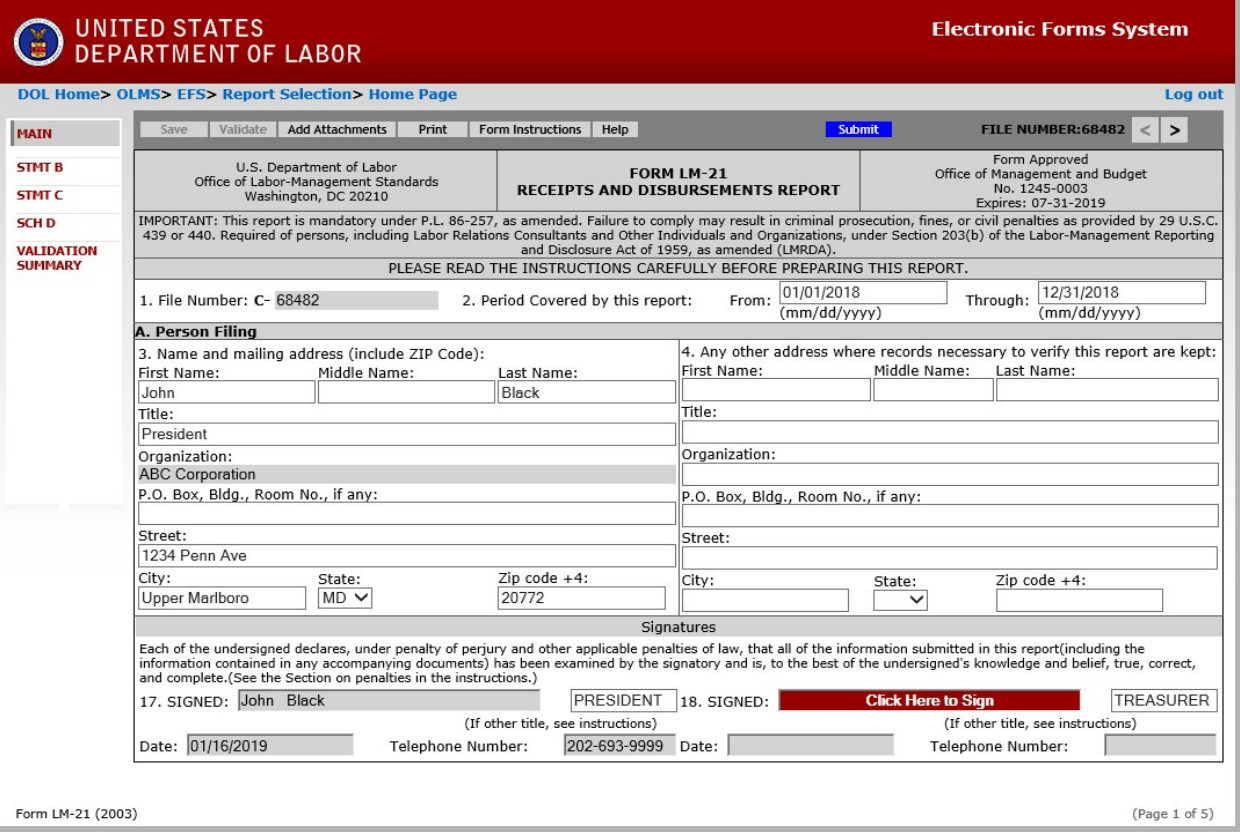

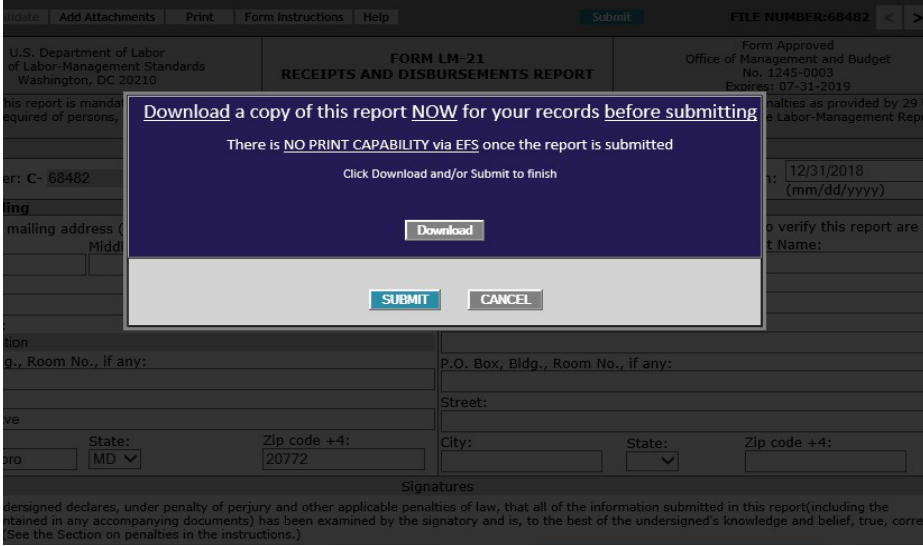

#### **Electronic Forms System**

**DOL Home> OLMS> EFS > Report Selection > Home Page** 

Your LM-21 Form has been successfully accepted for processing. Your confirmation number is: 68482-680332-20190116111602. Please make a note of this number for your records.

To view your submitted LM-21 report, visit the OLMS Online Public Disclosure Room. **OLMS Online Public Disclosure Room link:** http://www.dol.gov/olms/regs/compliance/rrlo/lmrda.htm

Log out